## **Оптимизация производительности VDI**

Арсен Валиулин Хамзет Шогенов

Ноябрь 2014

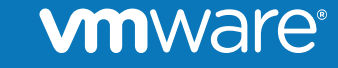

© 2014 VMware Inc. All rights reserved.

### **Содержание**

- VDI это далеко еще не все
- Оптимизация пользовательской ОС
- Периферийные устройства и данные конечного пользователя
- Доступ с мобильных устройств
- Планирование механизма подготовки пользовательских ВМ
- Оптимизация среды виртуализации
- Оптимизация системы хранения данных(СХД)
- Оптимизация сетевого траффика
- Выбор компонентов для резервного копирования
- Don't's
- Ссылки

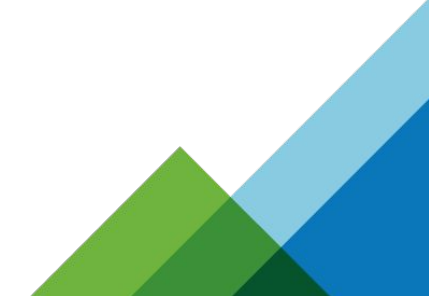

**n**ware

## **VDI – это далеко еще не все**

Что такое End User Computing(EUC)?

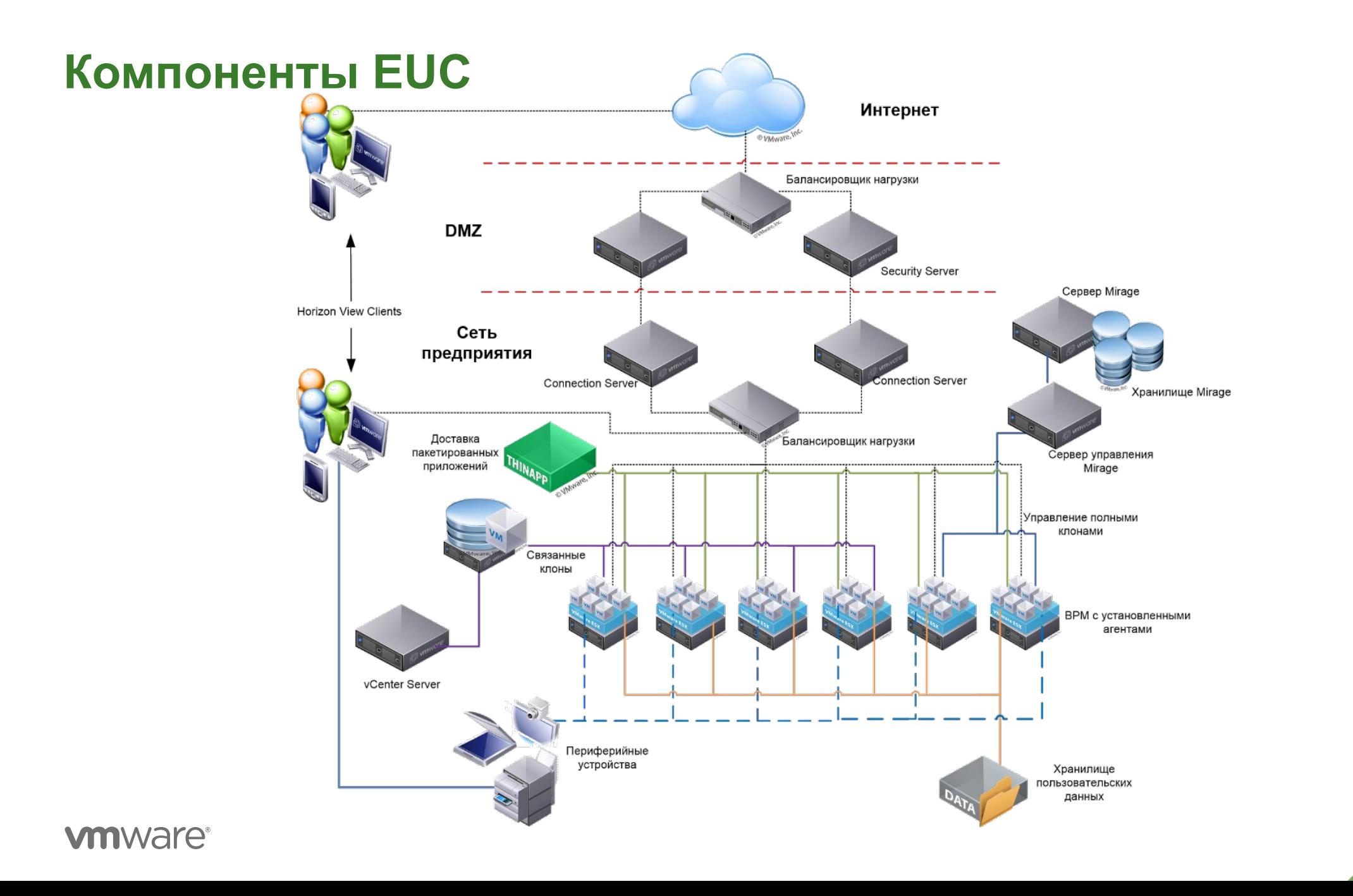

# **Оптимизация пользовательской ОС**

Оптимизация внутренних механизмов и приложений внутри виртуальной машины

### **Что нужно оптимизировать? Минимальный набор.**

- Операционная система
	- Механизмы индексирования
	- Механизмы кэширования
	- Файл подкачки

**vm**ware<sup>®</sup>

– Драйверы устройств

- Приложения
	- Офисный пакет
	- Антивирус

Более подробно: презентация Алексея Рыбалко «Оптимизация шаблона виртуального рабочего места – протоколы подключения»

## **Периферийные устройства и данные конечного пользователя**

Как печатать, сканировать, подключать веб-камеру и управлять пользовательскими данными?

### **Периферийные устройства и данные пользователя**

- Периферия
	- Печать: ThinPrint
	- Сканирование: Tricerat
	- Веб-камеры: RTAV
	- Нестандартные USB утсройства: USB Redirection или USB Passthrough
- Данные и приложения
	- Persona Management
	- ThinApp
	- MS AD Roaming Profiles и Folder redirection
	- Network Share
	- App Volumes

Более подробно: презентация Виктора Владимирова «Подготовка стандартных рабочих мест. Взгляд со стороны серверов»

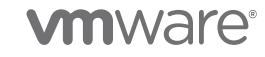

# **Доступ с мобильных устройств**

Как облегчить жизнь пользователям мобильных устройств?

## **Оптимизация доступа с мобильных устройств**

- Безопасность AirWatch
	- Политики доступа к внутренним ресурсам(требование PIN, Remote Wipe и пр.)
	- Контейнеризация приложений(DLP)
	- Доставка настроек и сертификатов безопасности
	- SSL VPN туннели для доступа к внутренним ресурсам
- Пользовательский интерфейс
	- Переработка интерфейса вебприложения: Capriza
	- Доступ к меню пуск и приложениям в стиле «нативных» меню: Unity Touch
	- Адаптированный клиент подключений: Horizon View Client

Более подробно: презентация Евгения Пономаренко «Airwatch: управление мобильными устройствами»

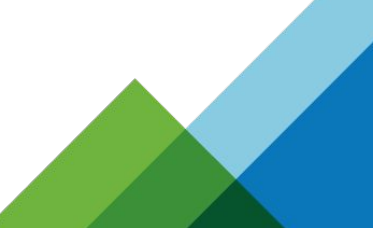

**vm**ware

## **Планирование механизма подготовки пользовательских ВМ**

Какой выбирать механизм подготовки ВМ и почему?

#### **Механизмы создания пользовательских ВМ**

Полные клоны «золотого образа»

#### • Плюсы:

- Сохранение данных пользователя между сессиями
- Возможность установки собственного ПО
- Максимальная приближенность к традиционному десктопу
- Минусы:
	- Чрезмерное расходование дискового пространства СХД
	- Трудоемкость защиты от Boot и Logon штормов
	- Высокие затраты ресурсов при управлении и обновлении ПО

Связанные клоны из снимка состояния «золотого образа»

- Плюсы
	- Эффективное расходование дискового пространства СХД
	- Простота управления и обновления ПО
	- Хорошая база для устранения Boot и Logon штормов
- Минусы
	- Сброс настроек и данных пользователя после завершения сессии
	- Трудоемкость установки собственного ПО

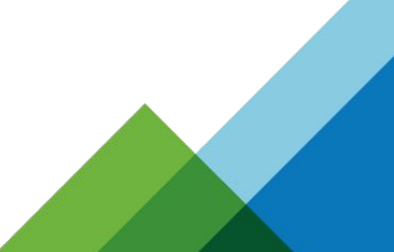

#### **vm**ware

## **Оптимизация среды виртуализации**

Оптимизация параметров гипервизора и отказоустойчивости

#### **Оптимизация параметров гипервизора**

- Оптимизации потребления ОЗУ:
	- Включение механизма Transparent Page Sharing(TPS)
	- Отключение Guest Large Pages
	- Отключение ASLR
- Оптимизация дискового ввода/вывода:
	- Включение мезанизма CBRC
	- Размещение ВМ со схожими ОС и пакетами приложений в рамках определенных групп серверов виртуализации
- Отказоустойчиовость и балансировка нагрузки:
	- Использование механизма HA
	- Использование механизма DRS

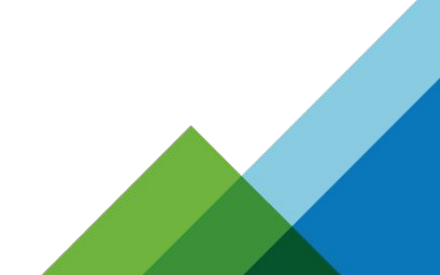

#### **1**Ware

## **Экономия ресурсов ОЗУ при использовании TPS**

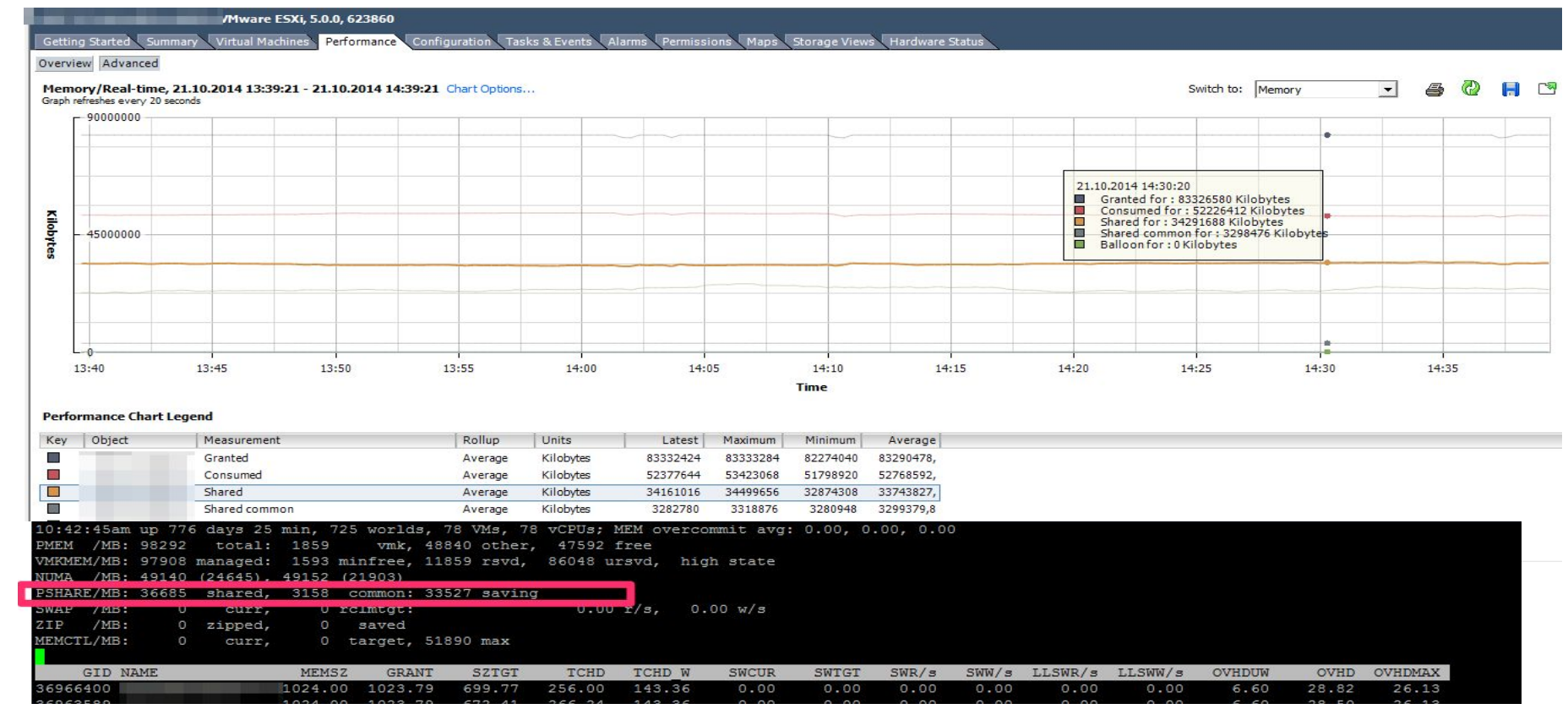

Общий объем потребляемой группой ВМ ОЗУ сервера виртуализации – 50 ГБ, дедуплицированная память – 32 ГБ

Экономия - 33ГБ

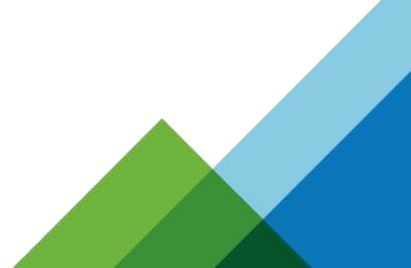

## **Оптимизация системы хранения данных(СХД)**

Как оптимизировать распределение нагрузки ввода/вывода на СХД и повысить отказоустойчивость?

## **Оптимизация обращений к СХД**

- Распределение путей доступа к одним и тем же разделам СХД от одних и тех же серверов виртуализации по принципу «крест-на-крест»
- Использование примитивов VAAI
- Использование Antivirus IO Offload (vShield Endpoint)
- Перемещение SWAP файлов на более быстрые диски
- Использование сторонних решений, проксирующих Ю запросы(Altiris, GreenBytes, Fusion-io и пр.)
- Оптимизация нагрузки при использовании связанных клонов:
	- Перемещение «золотых образов» на более быстрые диски(желательно SSD)
	- Не создавать реплики «золотого образа» на разделах СХД с разностными дисками в случае использования SSD
- Использование AllFlash массивов

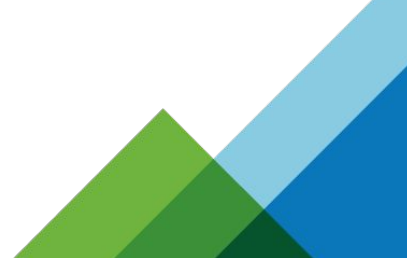

#### **n**ware

## **Архитектура подключения СХД**

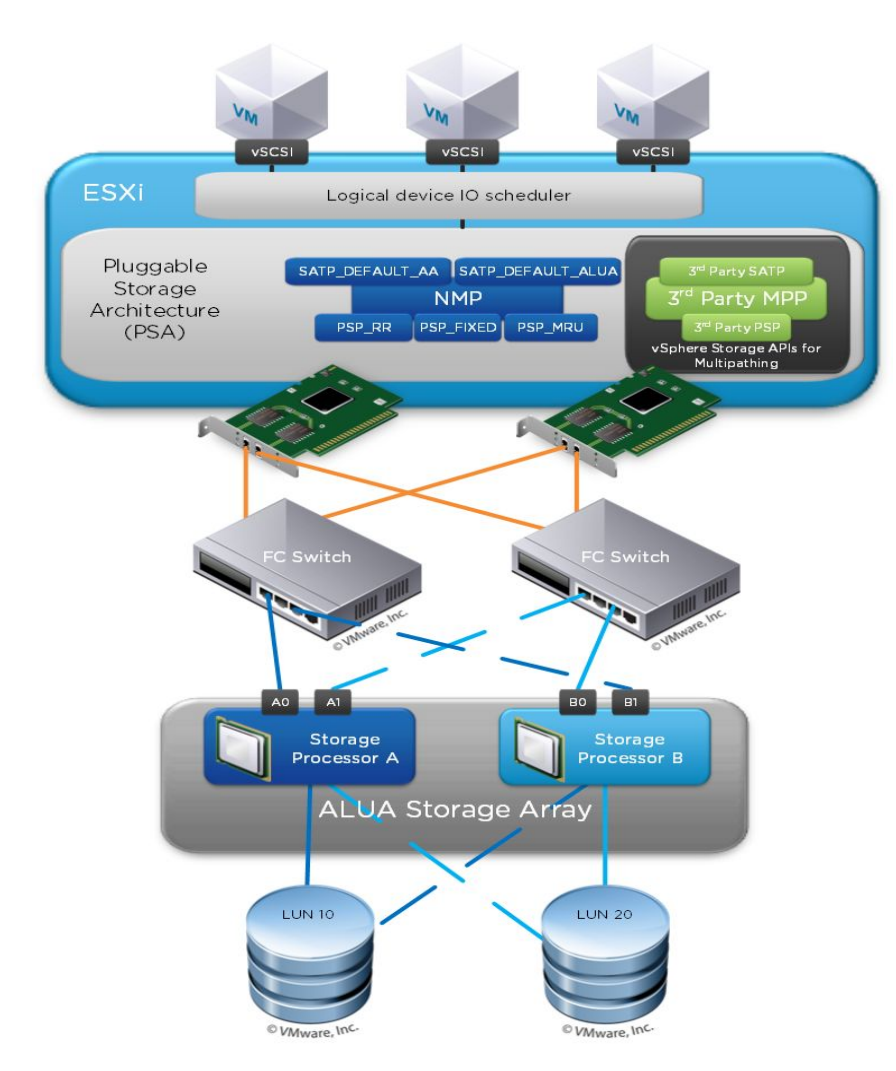

Подобная схема позволяет повысить надежность и одновременно распределить нагрузку между узлами СХД и серверами виртуализации

# **Оптимизация сетевого траффика**

Как оптимизировать и распределить нагрузку на сеть?

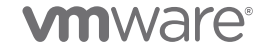

## **Оптимизация сетевой нагрузки**

- Минимизация количества сетевых узлов от клиенской станции до виртуальной машины
- Распределение сетевой нагрузки при помощи механизмов гипервизора
- Распределение сетевой нагрузки между брокерами соединений и SSL шлюзами при помощи сторонних балансировщиков(F5, Riverbed)
- Использование WAN оптимизаторов(для удаленных офисов)
- Использование механизмов оптимизации трафика печати(ThinPrint), сканирования(Tricerat) и USB Passthough

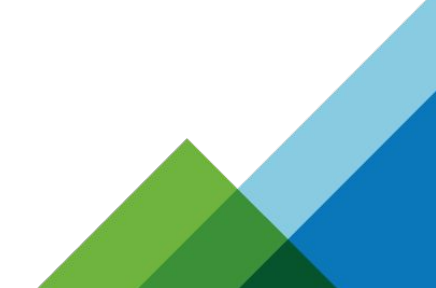

### **Оптимизация WAN траффика**

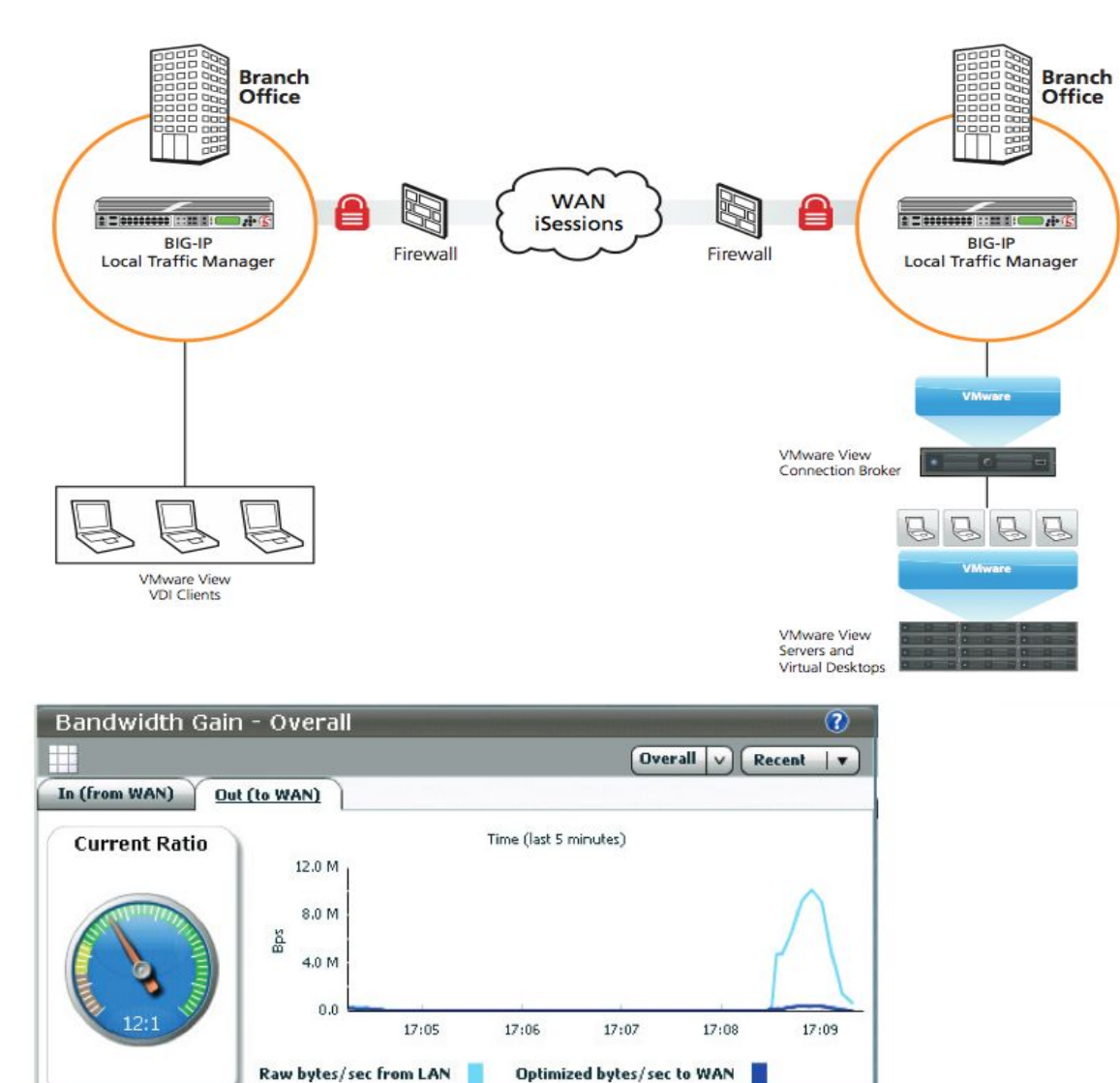

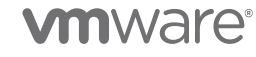

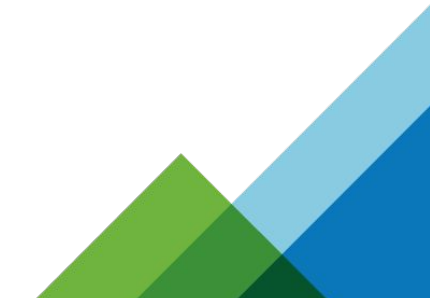

## **Выбор компонентов для резервного копирования**

Для каких компонентов VDI необходимо выполнять резервное копирование?

### **Что нужно бэкапировать? Минимальный набор.**

- БД View Connection Server ADAM с помощью утилиты vdmexport.exe
- БД View Composer с помощью сторонних систем
- «Золотые образы» виртуальных машин с помощью сторонних систем
- Пользовательские данные с помощью сторонних систем
- БД vCenter Server с помощью сторонних систем

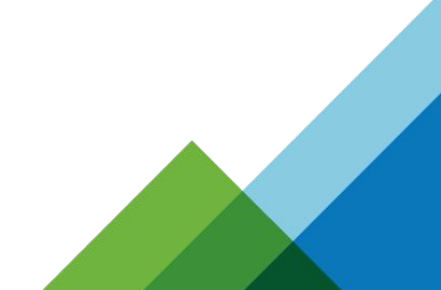

## **Don't's**

Чего следует избегать при планировании и внедрении VDI?

### **Чего не стоит делать**

- Увлекаться «тонкой» настрокой компонентов VDI это может привести к затруднениям при оказании технической поддержки и негативно повлиять на отказоустойчивость
- Не учитывать результирующую нагрузку на сеть
- Не учитывать сохранение пользовательских данных
- Не учитывать воздействие антивирусного ПО
- Не учитывать накладные расходы на Boot/Logon штормы
- Не оптимизировать гостевую ОС пользовательских ВМ
- Закупать оборудование без проверки его вхождения в Compatibility Matrix (как серверного, так и клиенского, в т.ч. периферийные устройства)
- Не оптимизировать кэширование в различных узлах системы
- Не учитывать специфику нагрузки VDI при проектировании СХД

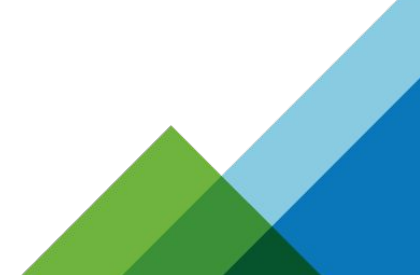

#### **vm**ware

#### **Ссылки**

- http://www.yellow-bricks.com
- http://www.virtuallyghetto.com
- http://www.virtuallyghetto.com
- http://kb.vmware.com/kb/1008046
- http://myvirtualcloud.net/?p=2449
- http://blogs.vmware.com/euc/2013/03/introducing-unity-touch.html
- http://www.vmware.com/files/pdf/view/VMware-View-5-PCoIP-Network-Optimization-Guide.pdf
- http://vmtoday.com/2012/12/optimize-microsoft-office-and-outlook-in-vdi-environments/
- http://www.emc.com/collateral/software/white-papers/h8043-windows-virtual-desktop-view-wp.pdf
- http://www.f5.com/pdf/white-papers/optimizing-vmware-vdi-wp.pdf

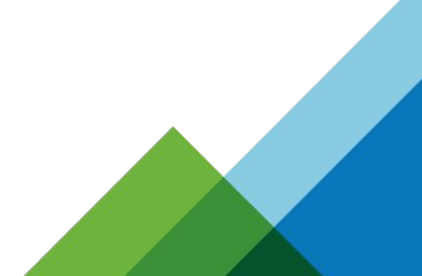

# **Спасибо за внимание!**

Арсен Валиулин Service Busyness Manager avaliulin@vmware.com

Хамзет Шогенов Technical Account Manager kshogenov@vmware.com

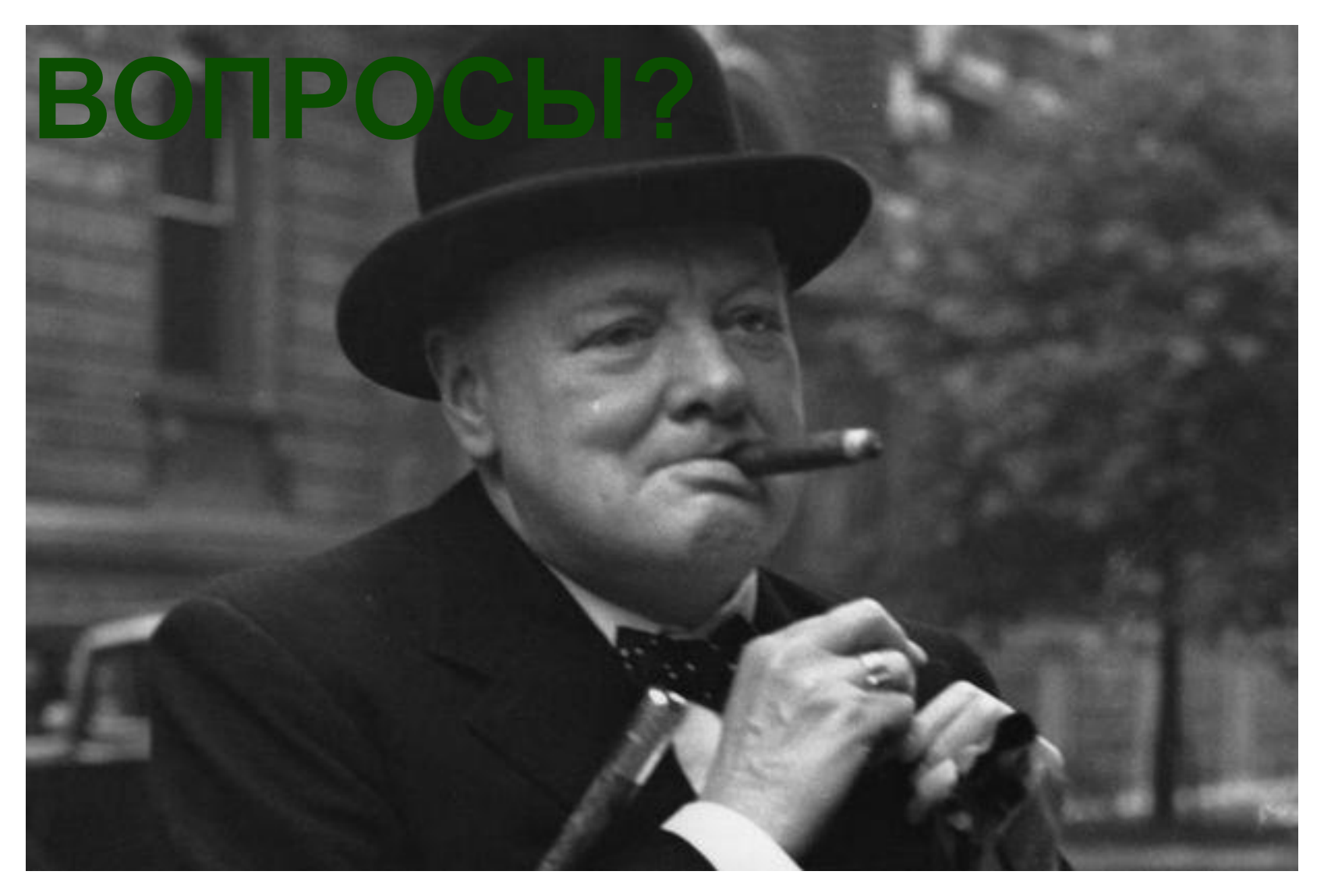

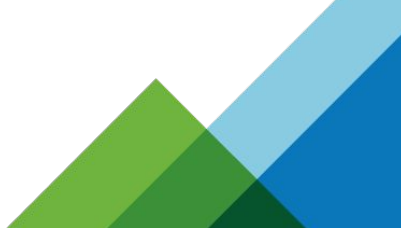

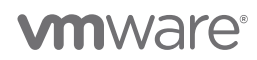